# The Worst Day of Your Life

#### The day started like any other.

# We I had **one job**.

- Migrate a production database server…
- … from one Amazon instance to another…
- … with minimum downtime …
- … using streaming replication.
- **PostgreSQL 9.3.1** 
	- $\bullet$  at that time, the latest version.

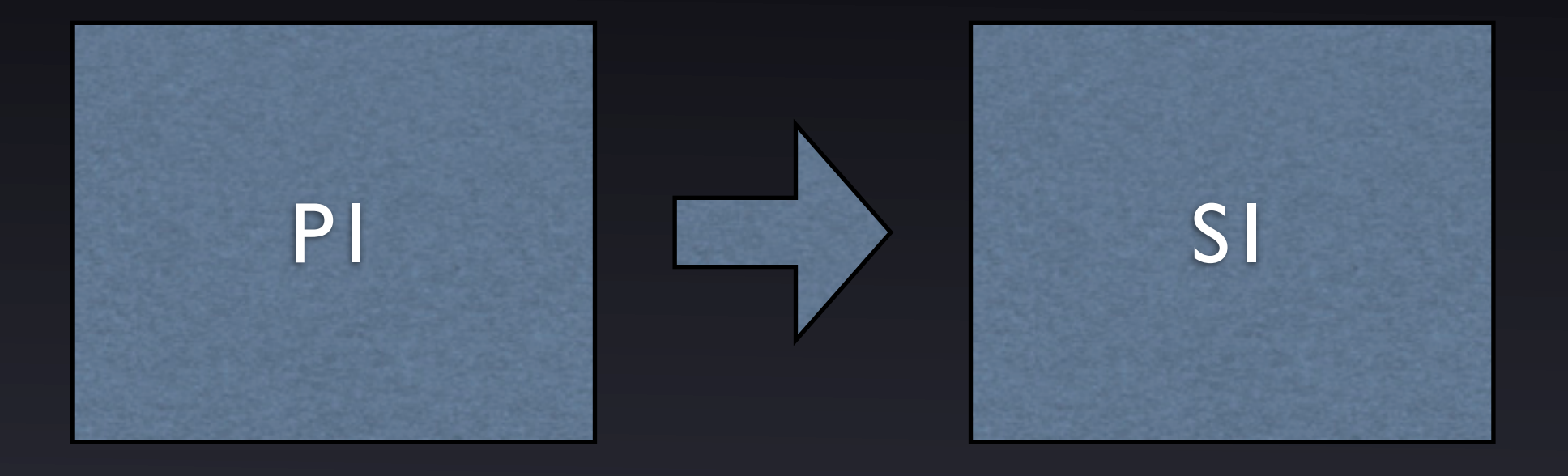

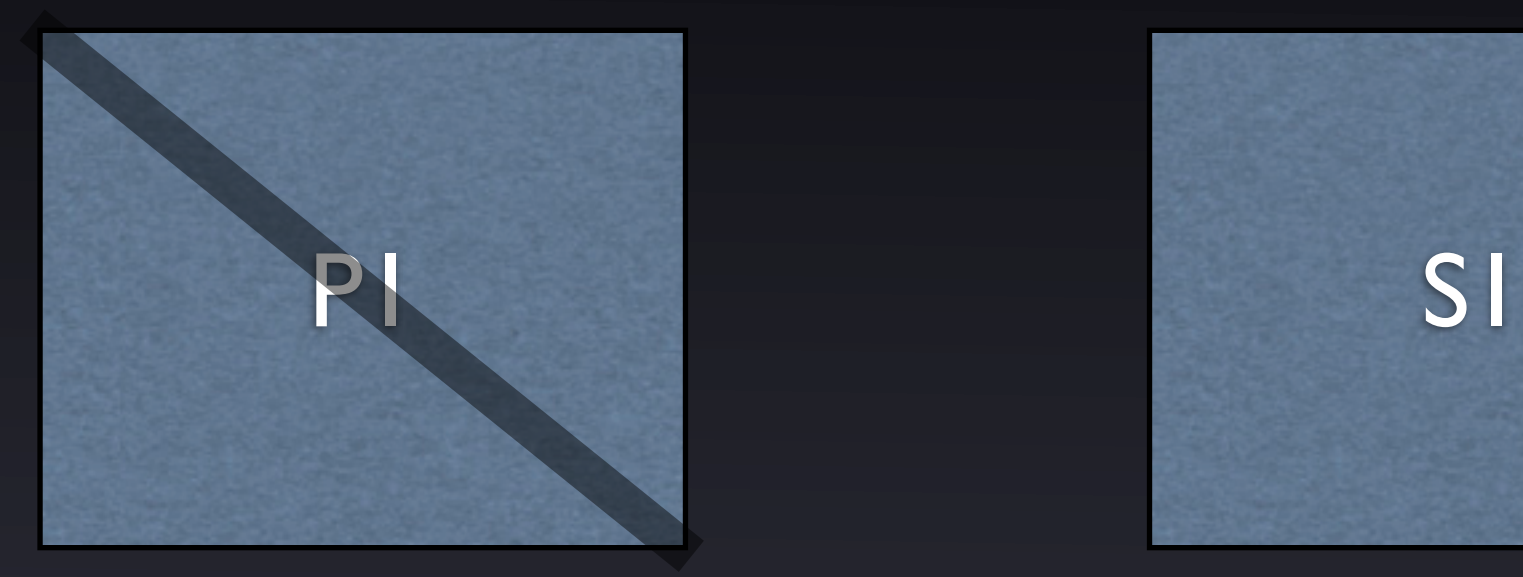

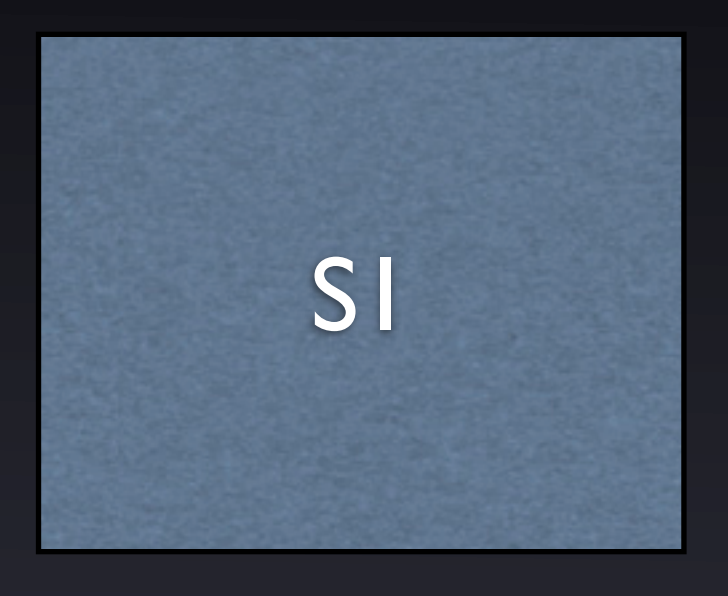

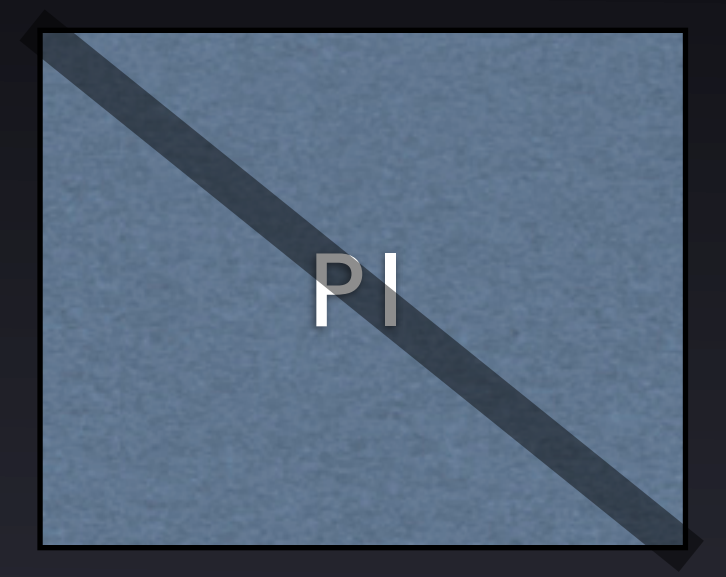

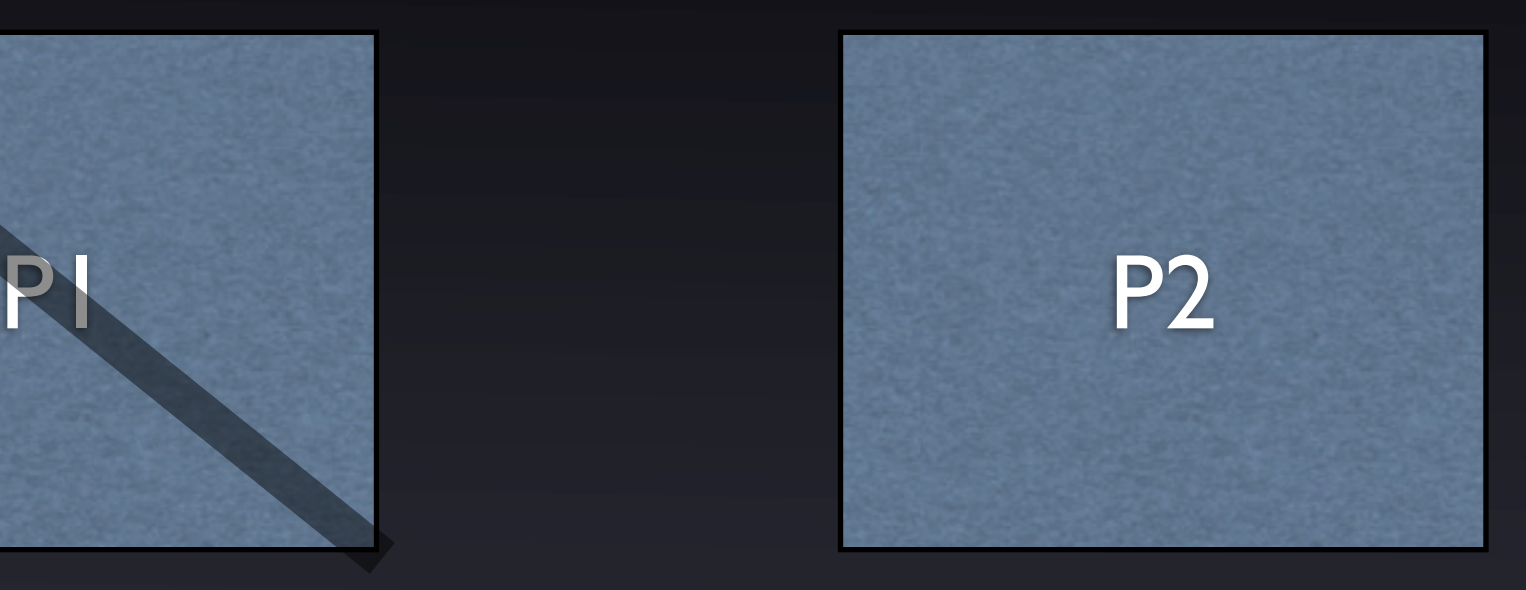

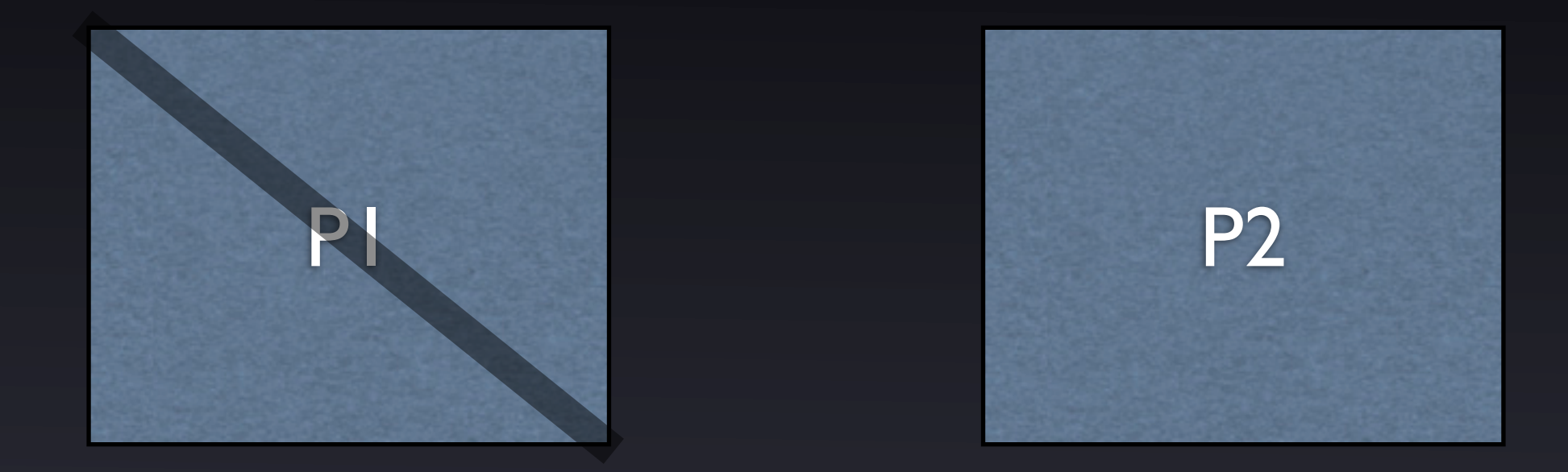

#### **Profit!**

# **What could go wrong?**

### **36 hours later…**

#### "Huh. That's weird."

#### Oh, no.

- Rows in P1 were missing in P2.
- Deleted rows in P1 were still on P2.
- Rows in P1 were duplicated in P2.
	- … in violation of primary key constraints.
	- But no one told the indexes.

#### It was surreal.

- Multiple versions of the same row, before and after modification by a committed transaction.
- Newly-created rows were not pushed over onto the secondary.

### Oh, we found it!

- The tables had a last modified timestamp…
- $\bullet$  ... and the bad rows clustered right around the cutover time.
- ... and queries were running!
- That must be it! Active queries at the cutover time!

#### **Spoiler Alert!**

#### **This makes no sense.**

# No problem!

- Couldn't roll back to P1, but we could fix the database.
- Did a pg\_dump / pg\_restore.
- Patched up everything very, very tediously.
- Brought it back up.

#### We're so smart it hurts.

- Problem solved!
- Brought up a new secondary…
	- $\bullet$  ... after making sure there were no queries running.
- Everything looks great.

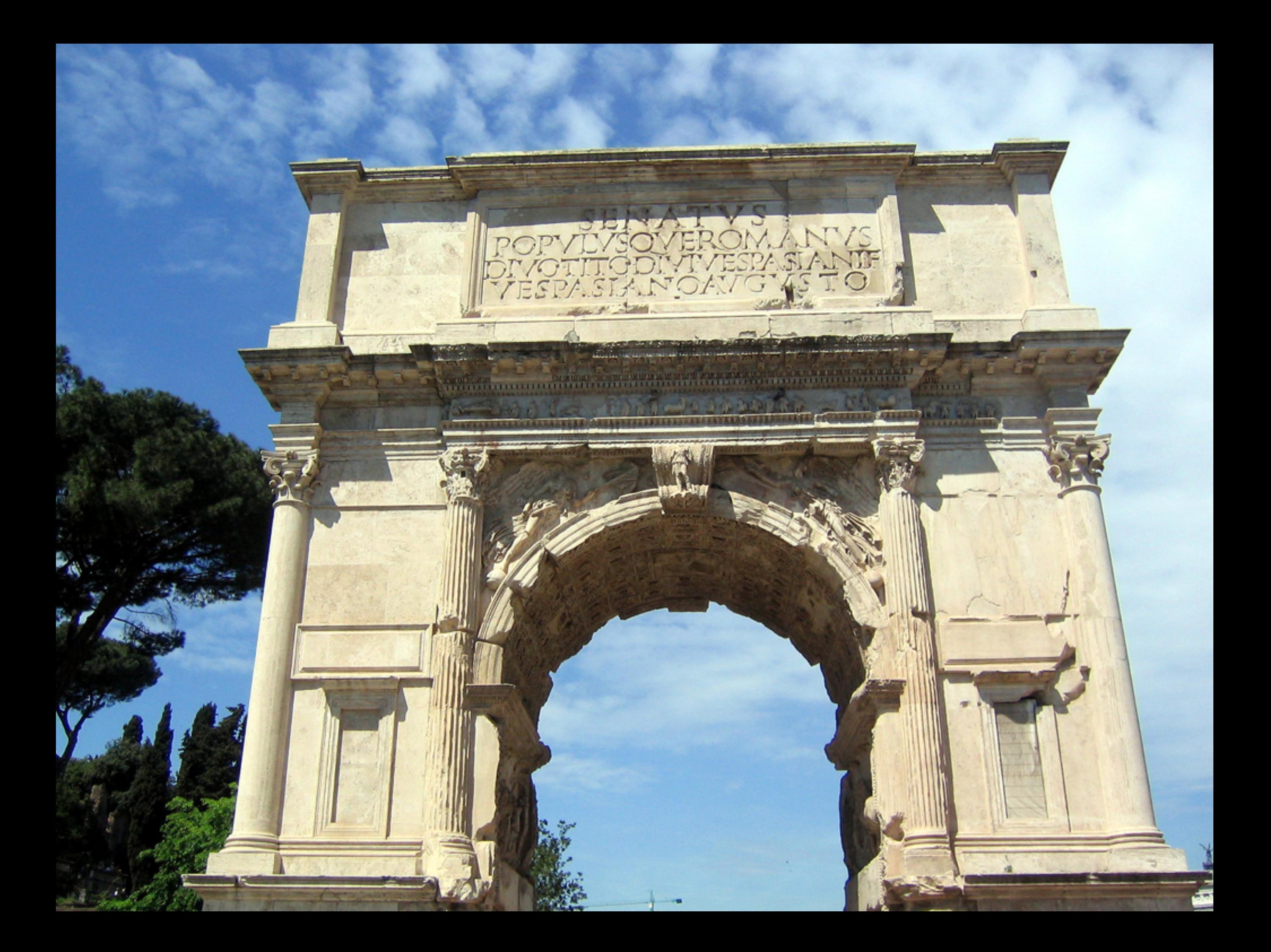

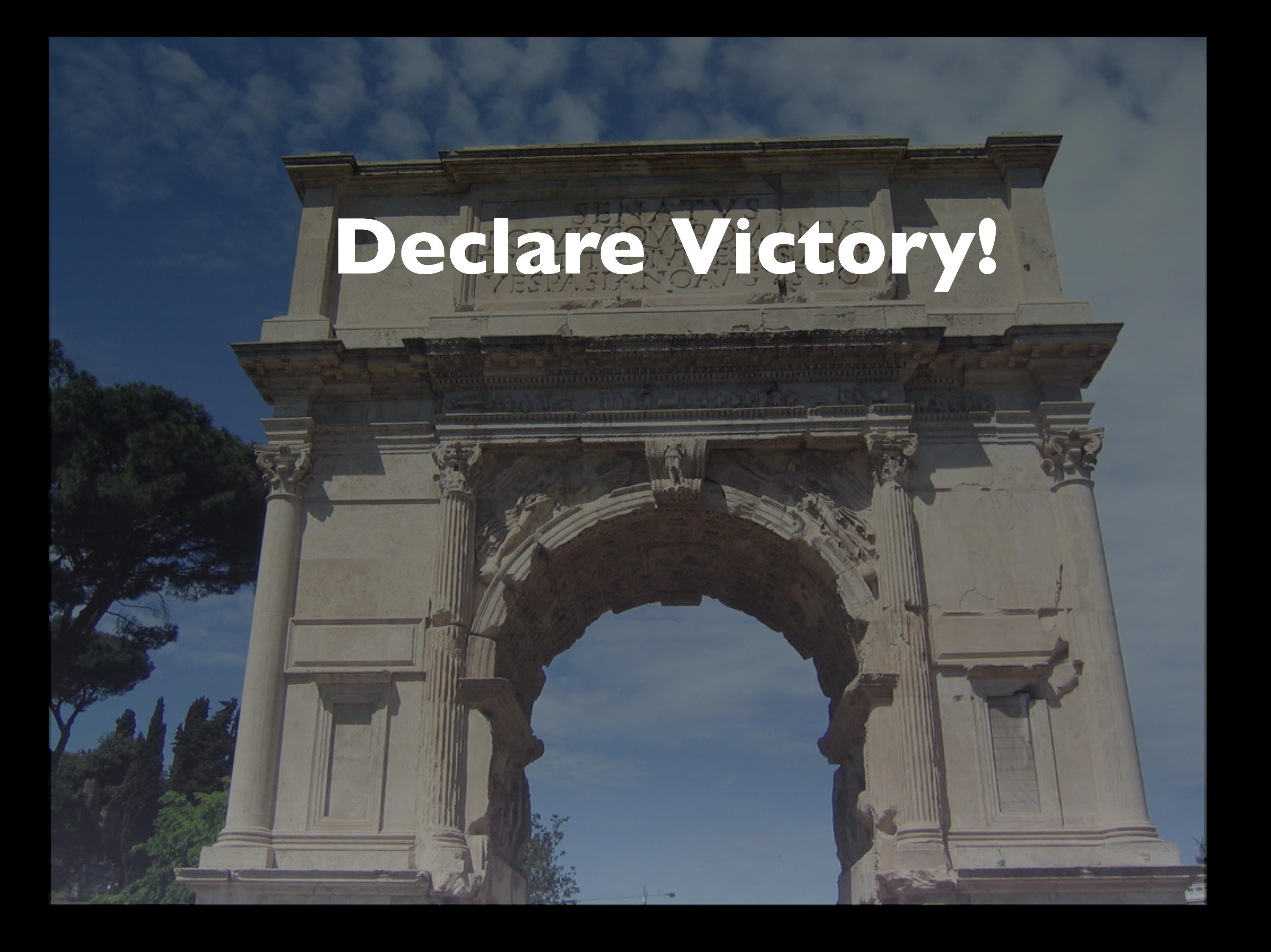

#### **6 hours later…**

# "Hey, Christophe..."

# Oh, no, not again.

- The problem reoccurred on the new secondary.
- Same problem.
- Same symptoms.
- Even though the obvious clear no-question must-be-it cause was gone.

# So, what happened?

- It was, in fact, a PostgreSQL bug in 9.3.1 (and 9.2.5, and 9.1.10, and 9.0.14).
- Downgraded to 9.3.0 until 9.3.2 came out.
- Applied the 9.3.2 upgrade without incident.

# We I did everything wrong.

- **Didn't keep the parts.**
- **Didn't work up the stack.**
- Didn't methodically track down the error.
- Ruled out a PostgreSQL bug.

By the way…

- If you are running 9.3.**3** or 9.2.5 or 9.1.10 or 9.0.14…
- … and using streaming replication …
- … upgrade *right now*. This instant. I'll wait.
- OK, everyone back?

# **When disaster strikes.**

## Bad things are happening.

- PostgreSQL is crashing repeatedly.
- Queries returning bad results.
- Scary-looking error messages in the log.
- Backends are running for extended periods without an obvious reason.

### The Stages of a Crisis.

- Denial
- Anger
- Bargaining
- Depression
- Actually fixing the problem already.

#### Denial.

- It must be something unrelated to PostgreSQL.
- PostgreSQL doesn't have bugs.
- Oh, you were running queries while the cutover happened?

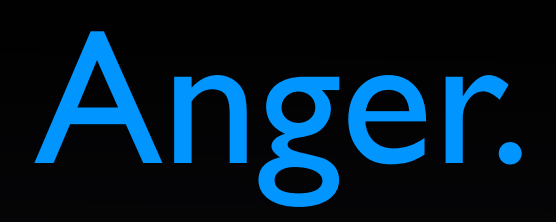

#### • YOU SHOULDN'T HAVE DONE THAT!

- WHY DIDN'T YOU TELL ME!
- YOU SAID THE APPLICATION WAS QUIESCENT!

# Bargaining.

- "OK, we'll just repair the database from the missing rows."
- "A pg\_dump/pg\_restore will fix everything."
- "It was probably a transient EBS failure. You know EBS. EBS totally sucks. It's all EBS' fault."

## Depression.

- We.
- are.
- all.
- going.
- to.
- die.

### Fix the problem.

- **Best to skip straight to this stage.**
- **Move slowly.**
- Keep good notes.
- Don't panic.

# **The First Step.**

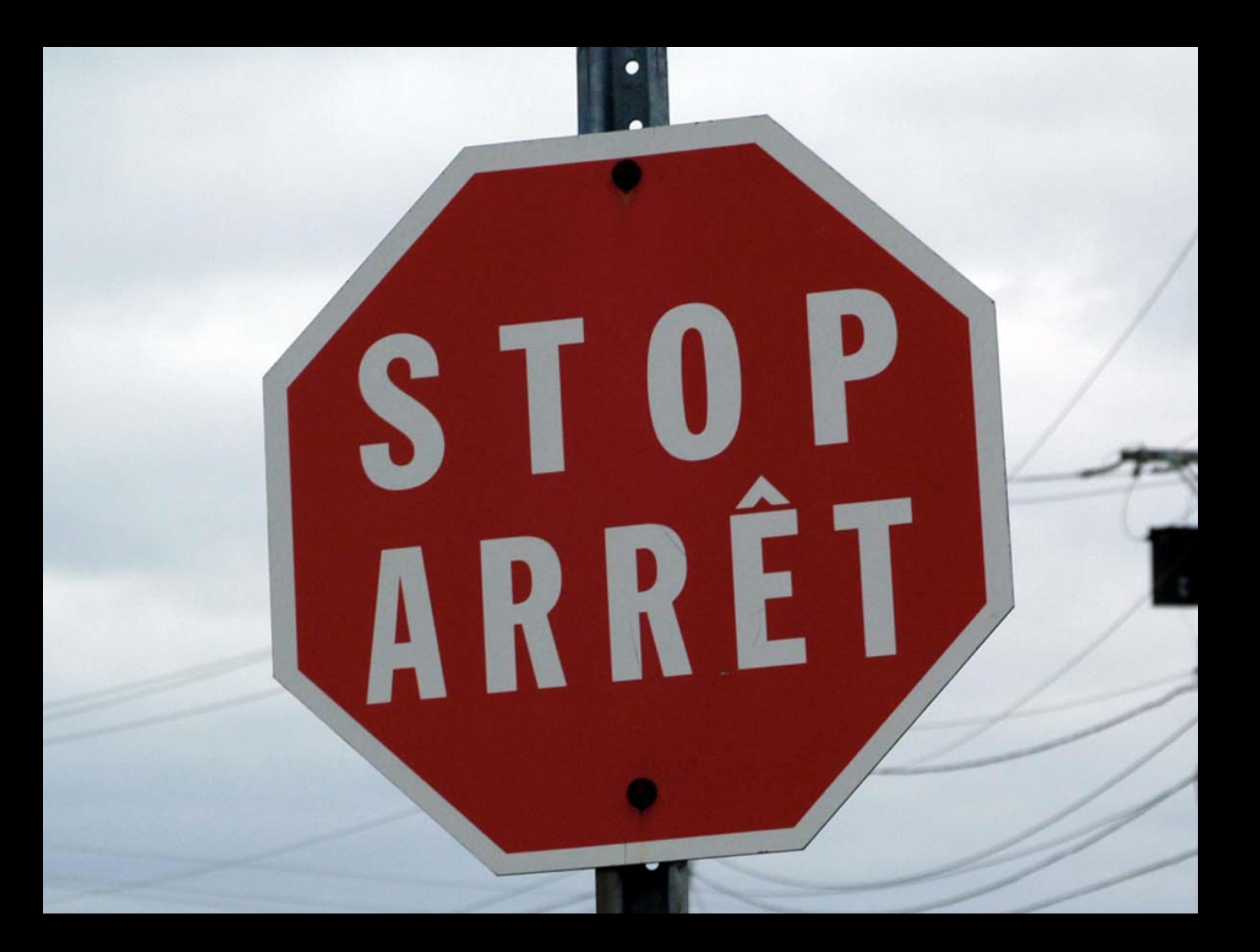

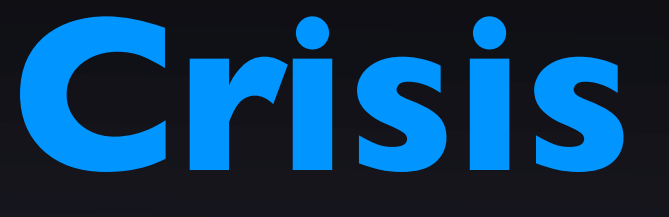

**=**

# **Problem + Panic**

#### First, do no harm.

- If you're down, you're down. Take a deep breath, and move cautiously.
	- Minimize communication channels.
- Don't delete anything unless you know that is a solution to the problem.
	- Like, you're out of disk and it's full of text logs.
#### For example…

- "The disk filled up, so we deleted the log files. Now, PostgreSQL won't start."
	- "What did you delete?"
- "Everything in the log directory."
	- "Um, which log directory?"

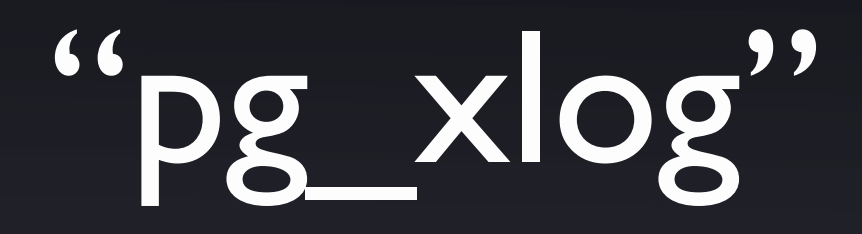

#### "Is that bad?"

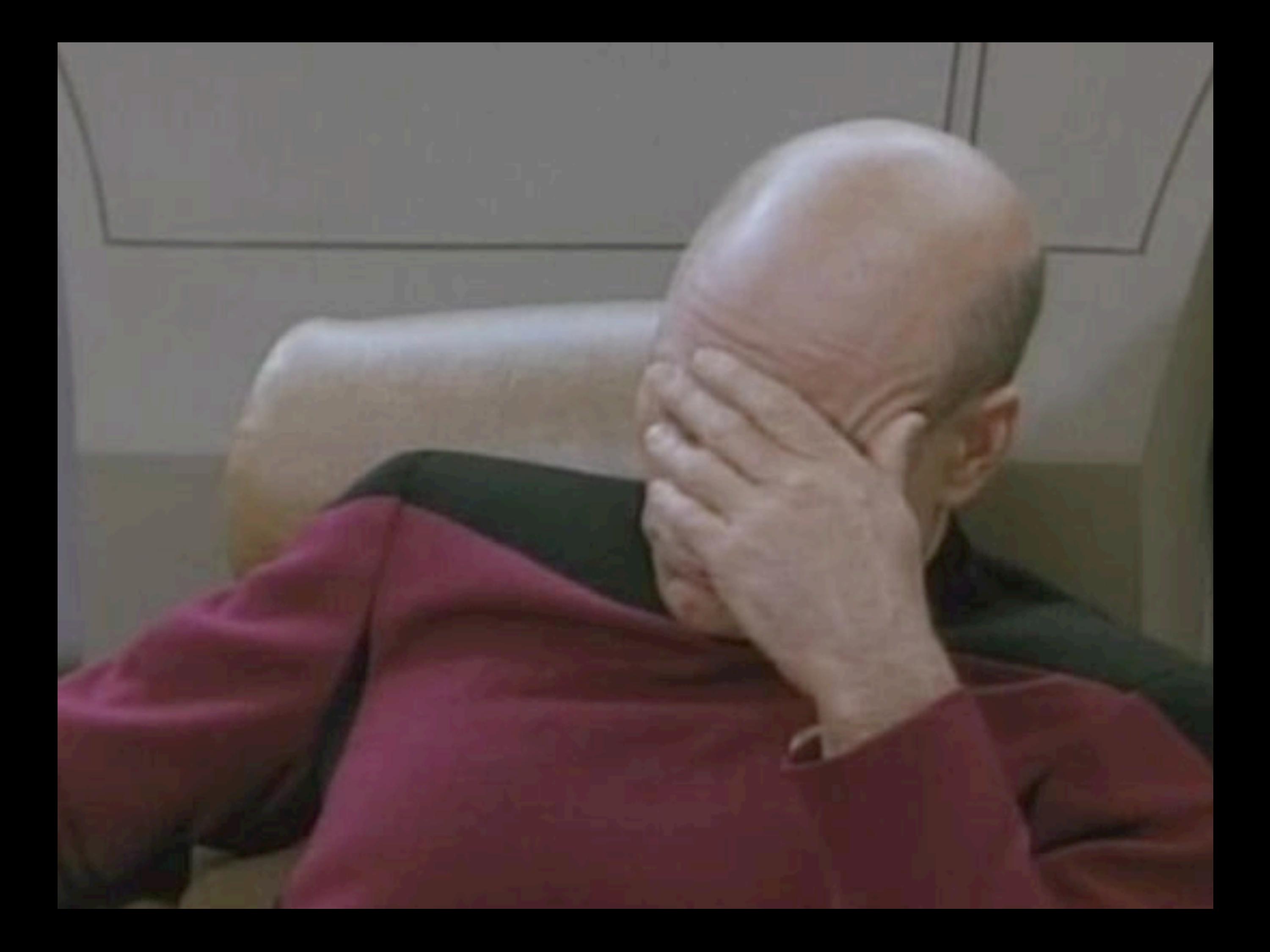

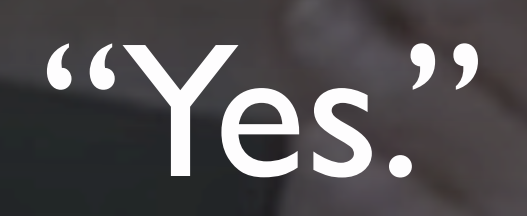

#### Keep the parts.

- If you possibly can, make a copy of the database before touching anything.
- If you can't, document meticulously what you change.

#### Some crucial points.

- There are tens if not hundreds of thousands of PostgreSQL installations.
- PostgreSQL works very, very well.
- PostgreSQL does have bugs, but…
	- … rule out everything else first.

#### Work up the stack.

- Are there errors in demsg indicating a hardware or OS problem?
	- Is the OOM killer terminating backends?
- Disk I/O errors?
- Can you cp -R the data directory to /dev/null?

#### Frequent problems.

- Disk I/O subsystem not honoring fsync.
	- SAN boxes are notorious for this.
- Memory corruption problems.
	- RAM errors are remarkably common.

# Strange little issues.

- Remember to let pg\_start\_backup() complete before taking a snapshot.
- Use rsync and not scp to move WAL files around.
- Keep the WAL files, not just the snapshot backup.

#### Dealing with crashes.

- Eliminate system-level causes.
- Isolate the crashing behavior (what table? what query?).
- Other processes on the same machine showing unusual behavior?

#### But what if…

- $\bullet$  ... you don't have a clean backup?
- … you need to get the system patched and back up?
- … you can avoid repeating the problem?
- … you have nerves of steel?

# **Great and Desperate Cures.**

# Before you push that button.

- It's always better to roll back to a knowngood system.
- These are no substitute for a solid backup and disaster recovery strategy.
- No user-serviceable parts inside.
- Proceed at your own risk.

# **There are no recipes.**

#### Known unknown knowns.

- All corruption is, by its nature, a one-off situation.
- Be sure to determine the extent of it before continuing.
- Be sure you can step backwards!

# **REMEMBER.**

# **WORK ON A COPY.**

#### Safe(-ish) stuff.

- Index corruption is probably the most common kind of database issue.
	- Indexes have much more internal structure than the heap.
- Drop indexes that are involved in badresult queries, or scary error messages.

# Finding the data

- All data is located inside base/
- Every relation has a relfilenode
	- Find it in pg class
- base/<database oid>/<relfilenode>
	- .1, .2, .3 for relations over 1GB.

#### Heap structure.

- Divided into 8KB blocks.
- Each block has a variable number of tuples on it.
- Every row has a ctid
	- (block, tuple-in-block)
- select ctid from my table;

# Fixing heap damage.

- set zero\_damaged\_pages = true;
- Automatically zeros a page that PostgreSQL thinks is invalid.
- PostgreSQL interprets an all-zero page as empty.
- Drop indexes first.

# Fixing really really bad heap damage.

- Backend crashes when it touches a particular row or set of rows.
- Use dd to zero those pages.
	- Double-check your math.
	- Drop indexes first.

# clog problems

- **The clog keeps track of the state of** "visible" transactions.
- Missing, damaged, accidentally deleted clog files can be recreated as all-zero.
	- **This can cause... interesting data** situations.
- Be aware of irrational clog values.

# clog follies.

- The clog keeps track of transaction state.
- "Repairing" it can cause rolled back transactions to reappear, and other exciting events.
- Be prepared to do further cleanup if you touch the clog.

# pg\_dump / pg\_restore

- Forces database-level consistency.
	- Application-level consistency is another matter.
- Fix serious data corruption, do a dump / restore onto a clean host.

#### COPY

- If you can't get a clean dump, consider manually COPYing out tables.
- Can sub-select around corruption.
- Do a schema-only dump to create the new, empty receiving database.

# System catalog corruption.

- The heap cannot be correctly read without a valid system catalog.
- You can modify the system catalogs directly to patch isolated errors.
- If the system catalog is deeply corrupted, you may need to scavage data.

#### Tools

- pageinspect contrib/ module to inspect low-level page information.
- pg\_controldata View control data for the cluster.
- pg\_resetxlog Reset WAL and control information.

**Expecting the Unexpected.**

#### Planning for disaster.

- If you run a PostgreSQL installation of any size, something like this will happen to you.
- Sooner or later.
- The best way to avoid turning a problem into a crisis is to be prepared for it.

#### Test. Your. Backups.

- A backup that is not tested is not a backup.
- Give them to developers.
- Use them for analytics.
- But **make sure** that the restore steps are automated and foolproof…
	- … because you probably will have to do it on no sleep.

# The right kind of leaves backups.

- Do PITR backups.
- Keep a reasonable number of backups and associated WAL segments.
	- S3 is cheap.
- Corruption can lurk for an extended period before it's found.

# PostgreSQL hygiene.

- fsync = on
	- Make sure this really happens.
- full page writes = on
	- Very few file systems guard against torn pages.
- Don't kill -9 anything.

Stay up-to-date.

- Deploy minor versions as they roll out.
	- Yes, the bug at the start of the presentation was introduced in a minor upgrade.
	- That's **extremely** uncommon.
- Plan an upgrade strategy so you are not caught by a major version going EOL.

#### Turn on checksums.

- 9.3+ initdb option
- Flags corruption immediately.
	- Does not fix the damage, though.
- Use it unless you have a checksuming file system.
	- Which you probably don't.
#### Which host?

- **Provisioning a new host can be time**consuming.
	- Even in a cloud environment.
- Can you produce your exact database server's configuration, including packages?
	- Provision using chef, puppet, salt, etc.

#### Test, test, test.

- Have automated test tools that do application-level database scans.
- Tuples get lonely. Visit them once in a while.
	- Don't wait for a VACUUM FREEZE.
- Make it part of your migration / upgrade strategy.

Let's play a game.

- Your main data center burns to the ground.
- How do you get the database back up?
- How much data have you lost?
- For "data center," read AWS region.

#### Write it down.

- Have a runbook for these situations.
- You'll often have to go off-script...
	- ... but it is great to have a list of things to try, and steps to take.
- Remember, you'll be doing this…

Instant Coffee with<br>Coffee Whitener & Sugar Caté instantané avec<br>colorant à café et sucre 糖奶俱绷即溶咖啡飲品

 $11/4$ 

NESCAFE.<br>1+2 巢咖啡 **Instant Coffee with ANBC** 

de 17 g 170 g<br>11 = 9 m lb (ny 0 se)

water

#### … on no sleep.

## Working with the **Community.**

"For you, the day Bison graced your village was the most important day of your life.

#### "But for me, it was Tuesday."

### The bug you found is the worst thing in your world.

- But if it was the worst thing in the developer's world, they'd have pushed a patch already.
- No one is paid just to fix PostgreSQL bugs.
- Everyone who can hack on PostgreSQL internals is very, very busy.

#### Be thorough…

- Develop a test case, if you can.
- Document everything, even if you think it is not important.
- If the data is sensitive, come up with an anonymization plan.

#### File a bug.

- [pgsql-bugs@postgresql.org](mailto:pgsql-bugs@postgresql.org)
- [http://www.postgresql.org/support/](http://www.postgresql.org/support/submitbug/) [submitbug/](http://www.postgresql.org/support/submitbug/)
- Read the guidelines!

#### If the bug is critical…

- … critical defined as data corruption or repeatable server failure…
- ... consider bringing it up on -hackers.
- Remember, everyone is busy with their own crises.

#### Crashing / freezing bugs.

- Install the -dbg packages.
- If you are getting core dumps, get stack traces out of them.
- Use strace to find out where things are hung up.

#### Be persistent, but polite.

- Monitor any threads you start.
- Answer questions promptly and thoroughly.
- Don't badger the developers! They don't work for you!
- Well-documented and repeatable critical bugs get fixed pretty fast.

#### Consider spending money.

- Hire a company to fix the problem.
	- I might have a recommendation.
- If you think that PostgreSQL consulting is expensive…
- … it's not expensive.

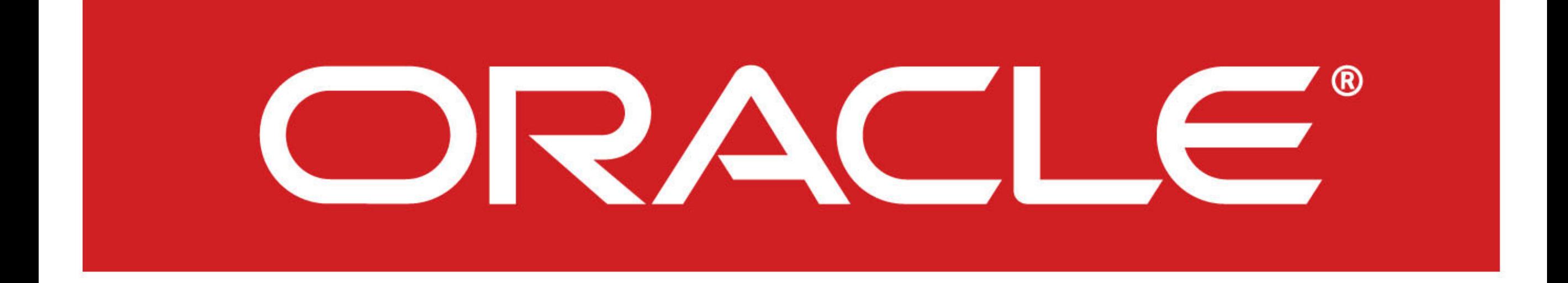

#### This is expensive.

# **Thank you!**

**Christophe Pettus** PostgreSQL Experts, Inc.

[pgexperts.com](http://pgexperts.com)

thebuild.com

christophe.pettus@pgexperts.com

Twitter @xof